**adobe photoshop cc free download**

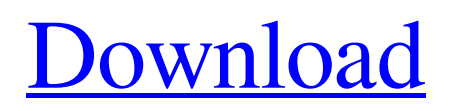

## **Photoshop Pc Software Download Free Crack + X64**

Understanding color and effects After creating a new layer, you can apply an effect to a layer. This effect is called a \_filter\_. Filters change the look of the image based on the new layer. For example, for red-eye removing, you can change the color of the eyes or make them disappear. You can also control the color of the background or add a special effect, like a snowfall. Filters are beyond the scope of this book; for information on filters, refer to Book III, Chapter 1. The Filter dialog box is

### **Photoshop Pc Software Download Free Crack License Keygen Free X64 [Latest] 2022**

What's new? Photoshop is incredibly useful but over the years it has expanded to encompass complex operations. Photoshop Elements has fewer features, and some of them can be replaced with Elements' own tools and features. You can use Elements for most of your image editing or graphics tasks. You can use Photoshop Elements for most of your image editing or graphics tasks. Now, the most important addition to Photoshop is the brush tool. Brush tools are used to change the colors or light of an image. You can easily paint over a photo and change the colors or light. If you're a video editor, you can change the color of one frame or layer, then move on to the next frame. You can even paint in live video editing on a Mac. Brush tools are also used to apply your own textures, or to work with other smart objects and elements such as masks, layers, type, and paths. Although Photoshop Elements has some of these features, it doesn't have the other core Photoshop functions. For example, when you open a photo in Photoshop Elements, it will open an image in a new window rather than the PSD (Adobe Photoshop document) file format, so you can't open it in a different tab or even in a new tab. There are no smart objects or selections such as the rectangles and ellipses in Photoshop. You'll only be able to work with a specific area of the image and, unlike Photoshop, you can't edit the entire image all at once. However, it still has a lot of basic image editing tools like crop, rotate, blur, sharpen, and straighten. As well as a range of other standard image editing tools such as levels, brighten and darken, and color adjustments. You can also create and edit most popular file formats like JPEG, TIFF, and GIF. As well as EPS, Illustrator, InDesign, and QuarkXPress file formats. It doesn't support the newer formats like DPX and DNG. It doesn't support the newer functions like vector-based graphics such as illustrator AI or AIX files. As well as the core photo editing tools like the selection tool, you can also use some of Elements' own tools like a selection tool that you can paint over to create a new mask or shape. Elements also has many of the same types of 05a79cecff

# **Photoshop Pc Software Download Free With Registration Code X64**

Q: Getting the value from an array I created a json and I want to get the value of 'media\_id' from that using php but it's not working. it's always get the default value. {"media\_id":1} this is the php code \$verifier\_request=array(); \$verifier\_request['action']='upload\_video'; \$verifier\_request['media\_type']=\$type; \$verifier\_request['media\_id']=rand(1,100);  $$file = ison-decode(file get contents('phy://input').true); if (isset(Sfile)) { \n Sverifier request['video'] = $file; }$ \$curl=curl\_init(\$url.\$api\_key); curl\_setopt(\$curl, CURLOPT\_RETURNTRANSFER, true); curl\_setopt(\$curl, CURLOPT\_POST, 1); curl\_setopt(\$curl, CURLOPT\_POSTFIELDS, \$verifier\_request); \$output=curl\_exec(\$curl); print  $r(\text{South})$ ; i want to use that media id value as'media id' in the curl request. curl setopt(\$curl, CURLOPT\_POSTFIELDS, \$verifier\_request); A: It looks like you're passing a JSON string to curl\_setopt(\$curl, CURLOPT\_POSTFIELDS, \$verifier\_request);, and this is changing how the incoming request is interpreted. Specifically, your JSON object is being serialized to a string. By using JSON\_ENCODE, which returns the value as-is, you are actually creating a valid JSON object on the PHP side, but its string representation is still being used on the curl side. If you look at the PHP documentation for curl\_setopt, you'll see there's a second parameter for CURLOPT\_POSTFIELDS, type, which must be a string or a null. Try \$verifier\_request['media\_id']=rand $(1,100)$ ; to set the value of your var in your javascript and see if it returns the expected value.

### **What's New in the?**

The New England Patriots and the NFL's Oakland Raiders have agreed to a home-and-home series in 2021, the NFL confirmed Thursday. The agreement marks the first time the two franchise have played a home-and-home series in nearly 20 years, and the first time a visiting team has played in the Gillette Stadium since the Patriots played the Cowboys in the playoff round of the 2011 playoffs. "We're really excited about it," Patriots owner Robert Kraft told reporters at Gillette Stadium on Thursday. "We are a good road team and do very well there. We love playing there and this is great for the league to have us back. "We have people here who are excited to play there, and we're honored that the league would want us to play the Raiders there." The series will be played Sept. 9, 2021, and Sept. 16, 2024. NFL Commissioner Roger Goodell said in a statement: "This is a tremendous opportunity to showcase the exceptional game of football in the state of New England. As two of the most successful franchises in the sport, we look forward to creating a tremendous atmosphere for our players, coaches and fans." The teams last met in a regular-season game in Oakland, a 34-31 Raiders victory in 2002. The Patriots have not won in Oakland since a 31-0 victory in the divisional round of the 2010 playoffs. Kraft has been active in the future of the league in the recent years, adding a variety of new venues such as Tuscaloosa, Alabama; Glendale, Arizona; Los Angeles and, most recently, Orlando. He said the move to Orlando is a sign of the growth of the league. "You have a more diverse fan base," Kraft said. "It's really a step forward and we're very excited about it. There's great things happening here. Orlando has become a very warm destination and is definitely going to expand." Michael McAdoo, executive director of the Metropolitan Sports Facilities Commission, said the future of sports was working with the NFL. "It is just a huge feather in the cap for our commission and for Boston," McAdoo said. "You are seeing a lot of developers having a lot of success with teams. It's becoming a major hub and we are happy to be a part of it." McAdoo said the Patriots have been the No. 1 team in the NFL for the past three years

### **System Requirements:**

For Mac or Windows users: Minimum Requirements: OS: Windows 7/8/10 (32 or 64 Bit), Windows Server 2008 (32 or 64 Bit) Processor: Intel Core 2 Duo or equivalent (2.8 GHz) Memory: 1GB RAM Video: NVIDIA GTX460 or ATI HD7850 equivalent or better DirectX: Version 9.0c Hard Drive: 7 GB free hard drive space Sound Card: DirectX 9.0c compatible Internet Explorer 9, Chrome or Firefox

<https://www.careerfirst.lk/sites/default/files/webform/cv/pleyan147.pdf> <http://insenergias.org/?p=19531> <http://www.midwestmakerplace.com/?p=27635> [https://clubsoccer360.com/wp-content/uploads/2022/07/Photoshop\\_Extended\\_Cs3\\_Download.pdf](https://clubsoccer360.com/wp-content/uploads/2022/07/Photoshop_Extended_Cs3_Download.pdf) <https://amedirectory.com/wp-content/uploads/2022/07/palmign.pdf> [https://togetherwearegrand.com/wp-content/uploads/2022/06/2017\\_photoshop\\_download.pdf](https://togetherwearegrand.com/wp-content/uploads/2022/06/2017_photoshop_download.pdf) <https://43gear.com/download-free-adobe-trial-of-photoshop/> <https://dawnintheworld.net/unlock-photoshop-express-premium-8-1-958/> <https://earthoceanandairtravel.com/2022/06/30/download-adobe-photoshop-for-windows/> <http://wp2-wimeta.de/how-to-activate-adobe-photoshop-cc2020-free/> [https://www.t-find.com/wp-content/uploads/2022/07/camera\\_raw\\_plugin\\_for\\_photoshop\\_cs6\\_free\\_download\\_mac.pdf](https://www.t-find.com/wp-content/uploads/2022/07/camera_raw_plugin_for_photoshop_cs6_free_download_mac.pdf) <https://juliepetit.com/download-800-free-3d-luts/> <https://bluesteel.ie/2022/07/01/free-ps-brushes-and-creating-a-photographic-look/> <http://patronway.com/camera-raw-6-7-download-for-windows/> <https://www.travelmindsets.com/adobe-photoshop-cc-2017-release-date/> <https://www.suvcars.com/advert/how-to-install-photoshop-7-on-window-xp/> <https://lucviet.com/free-choice-of-photoshop-patterns/> <http://walter-c-uhler.com/?p=18531> <https://www.thepostermafia.com/wp-content/uploads/2022/07/ysbviv.pdf> <http://alkalinedietexposed.com/free-download-photoshop-cs5-full-version-mac/>